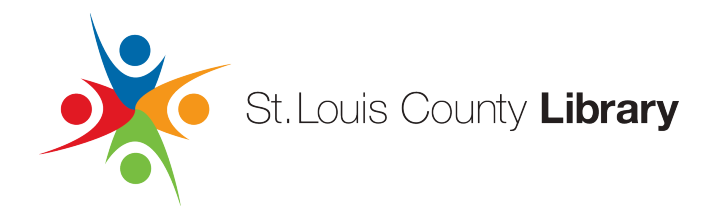

# **Recording Room Orientation**

Welcome to the Recording Room Orientation program at the St. Louis County Library Creative Lab! In this session, we'll cover the fundamental aspects of using the studio, Digital Audio Workstations (DAWs), and essential equipment. By the end of this program, you'll be equipped with the knowledge to confidently record, edit, and save your sessions.

# **Overview**

Our goal today is to provide you with a solid foundation in audio recording. Whether you're a musician, podcaster, or aspiring audio engineer, understanding the basics is crucial. We'll begin with an introduction to the studio environment, followed by an overview of DAWs and their functionality. Then, we'll delve into the process of recording, editing, and saving your sessions.

# **Studio Basics**

First things first, let's familiarize ourselves with the studio space. The recording room is designed to provide an optimal environment for capturing high-quality audio. We'll explore the layout of the room, including microphone placement, monitoring systems, and any additional equipment available for use.

# **Digital Audio Workstations (DAWs)**

Next, we'll introduce you to Digital Audio Workstations, or DAWs for short. These software programs serve as the central hub for recording, editing, and mixing audio. We'll cover the basic features of popular DAWs such as Pro Tools, Logic Pro, or Ableton Live, depending on what's available at our facility. You'll learn how to navigate the interface, create new projects, and import audio files.

# **Equipment Overview**

Now, let's take a closer look at the essential equipment you'll be using in the studio. From microphones and headphones to audio interfaces and MIDI controllers, understanding how each piece functions is crucial for successful recording sessions. We'll discuss proper handling techniques and best practices for setting up your equipment.

### **Recording Process**

With the studio and equipment covered, it's time to dive into the recording process itself. We'll walk you through step-by-step instructions on setting up a recording session, selecting the appropriate microphone, and adjusting input levels. You'll also learn about basic recording techniques such as overdubbing and punch-ins.

### **Editing and Saving Your Session**

Once your recording is complete, we'll show you how to edit and manipulate the audio using the tools available in your chosen DAW. From cutting and pasting to adding effects and automation, the possibilities are endless. Finally, we'll cover the importance of saving your session properly to ensure that your hard work is preserved for future use.

By the end of this program, you'll have the knowledge and confidence to navigate the recording room, use DAWs effectively, and create your own professional-quality audio recordings. So let's dive in and unleash your creativity in the world of audio production!